See the AVID Writing for Disciplinary Literacy webpage on MyAVID for examples of note-taking format templates.

## **Selecting the Appropriate Format for Note-Taking**

The chart below examines the key features of several popular note-taking formats. Educators and note-takers should consider the purpose for note-taking to determine which format will be most conducive to their objective.

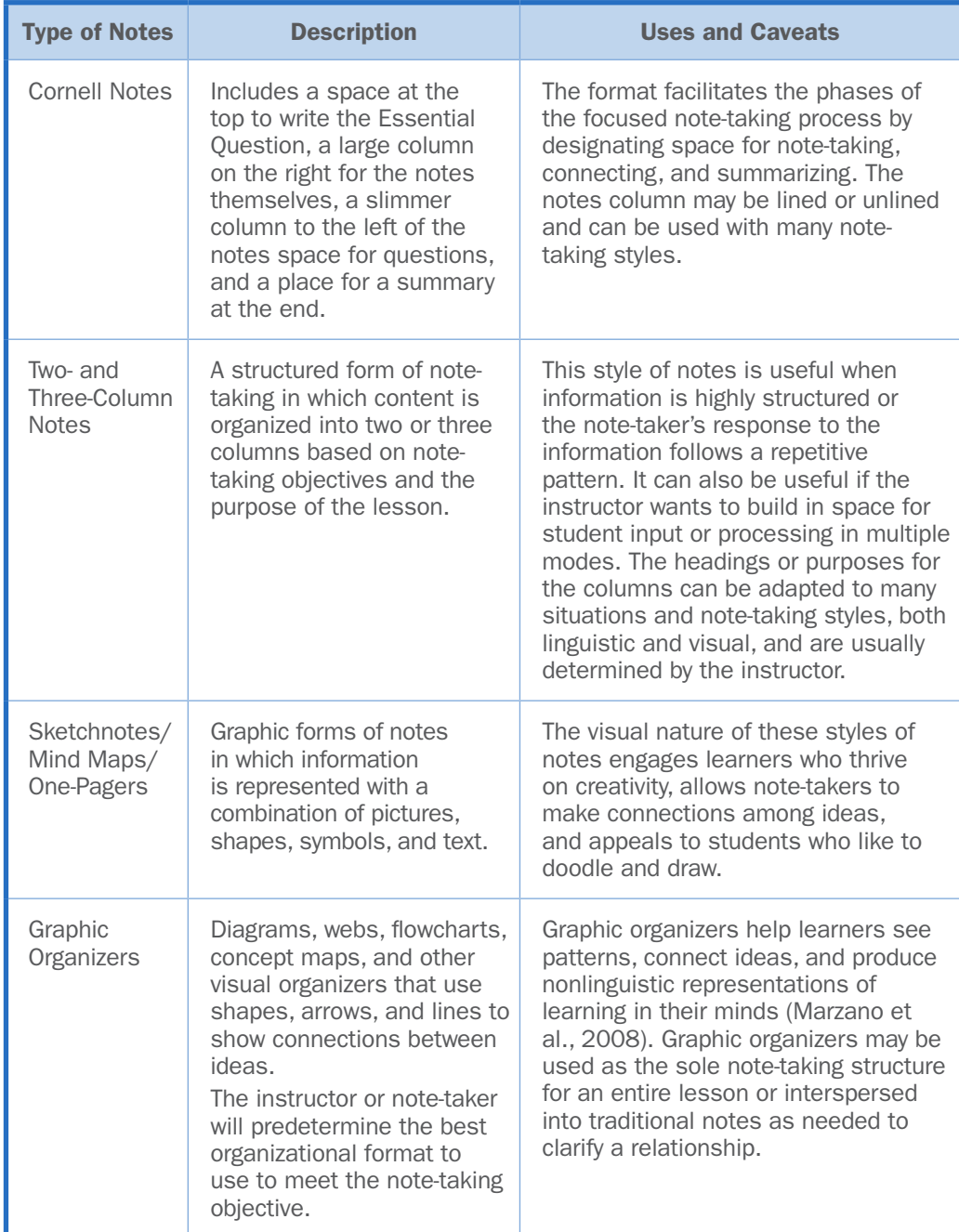

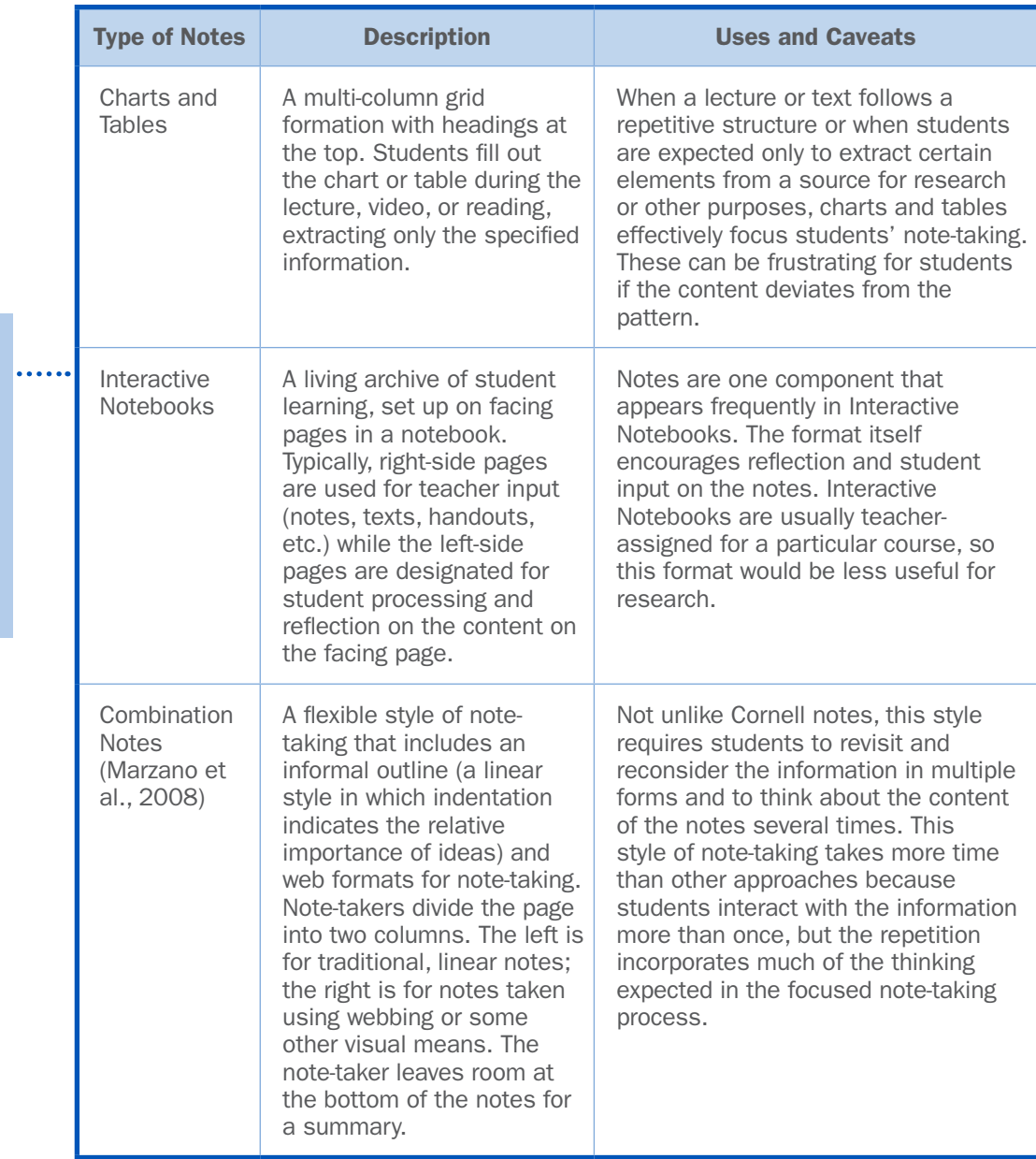

For more information on Interactive Notebooks, see Chapter 2: Learning Through Writing (pages 22–37) or visit the Core Strategies: Interactive Notebooks page on MyAVID.